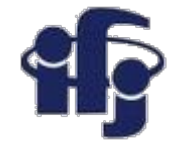

### **Deep learning wykład 3**

Minimum of -219,8012 occurs at 4,8779

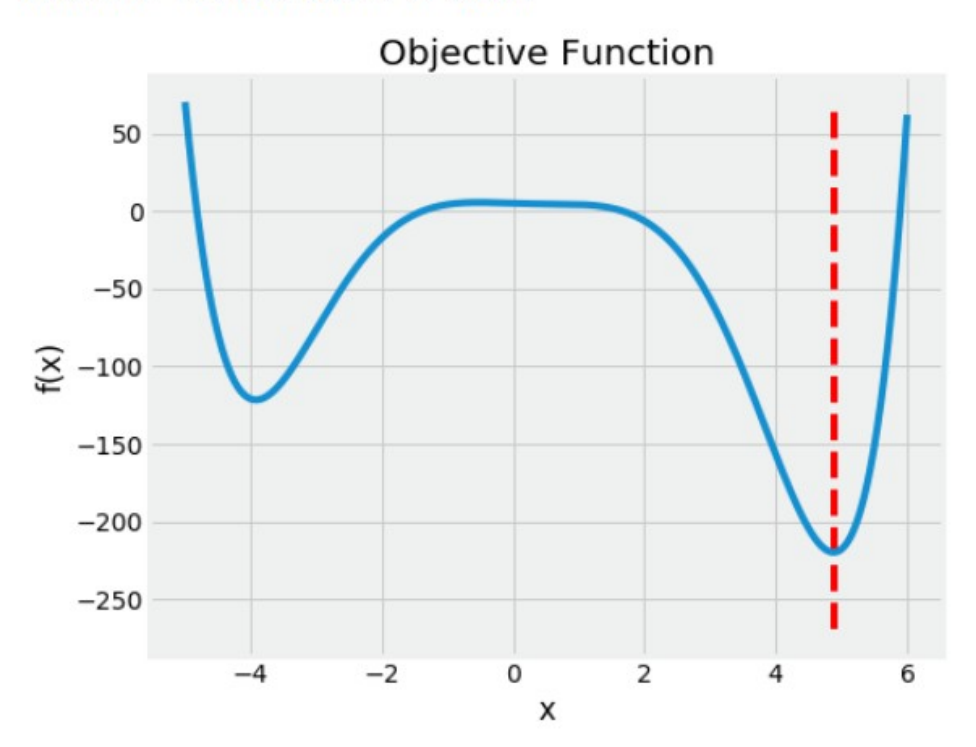

• Optymalizacja hiperparametrów

Marcin Wolter *IFJ PAN 2 grudnia 2020*

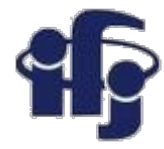

### **Trening nadzorowany**

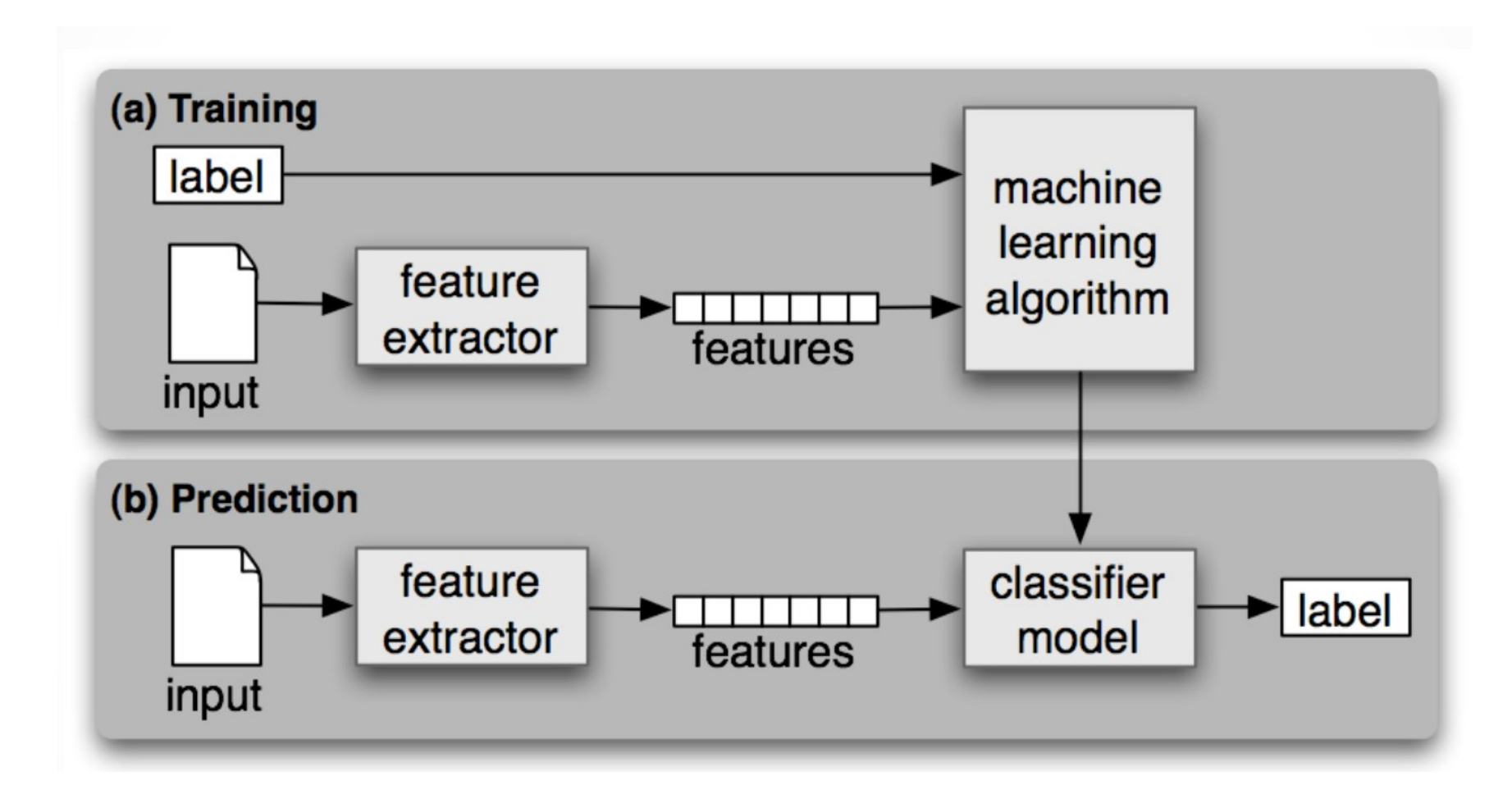

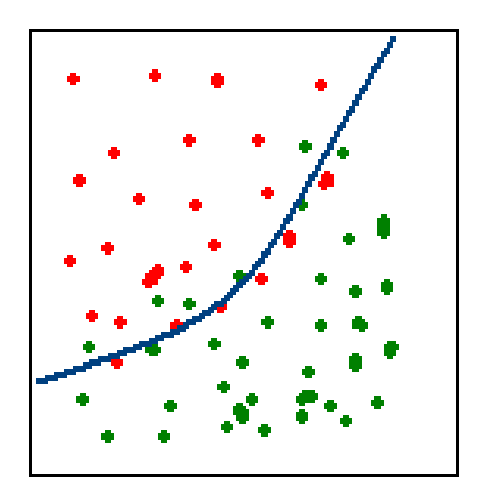

### Dobrze

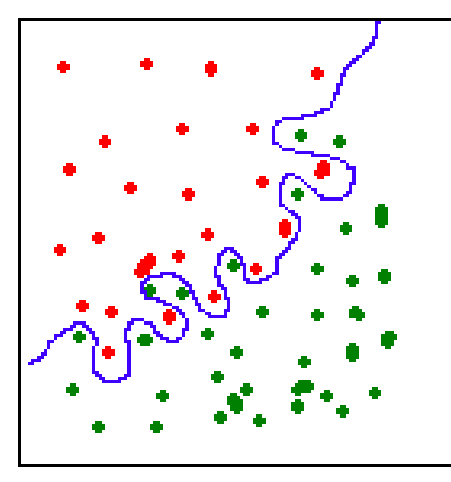

### Przetrenowanie

# **Przeuczenie (Overtraining)**

- **Przeuczenie** Algorytmuczy się poszczególnych przypadków, a nie ogólnych zasad.
- Efekt pojawia się we wszystkich algorytmach uczących
- Remedium sprawdzenie na oddzielnym zbiorze danych.

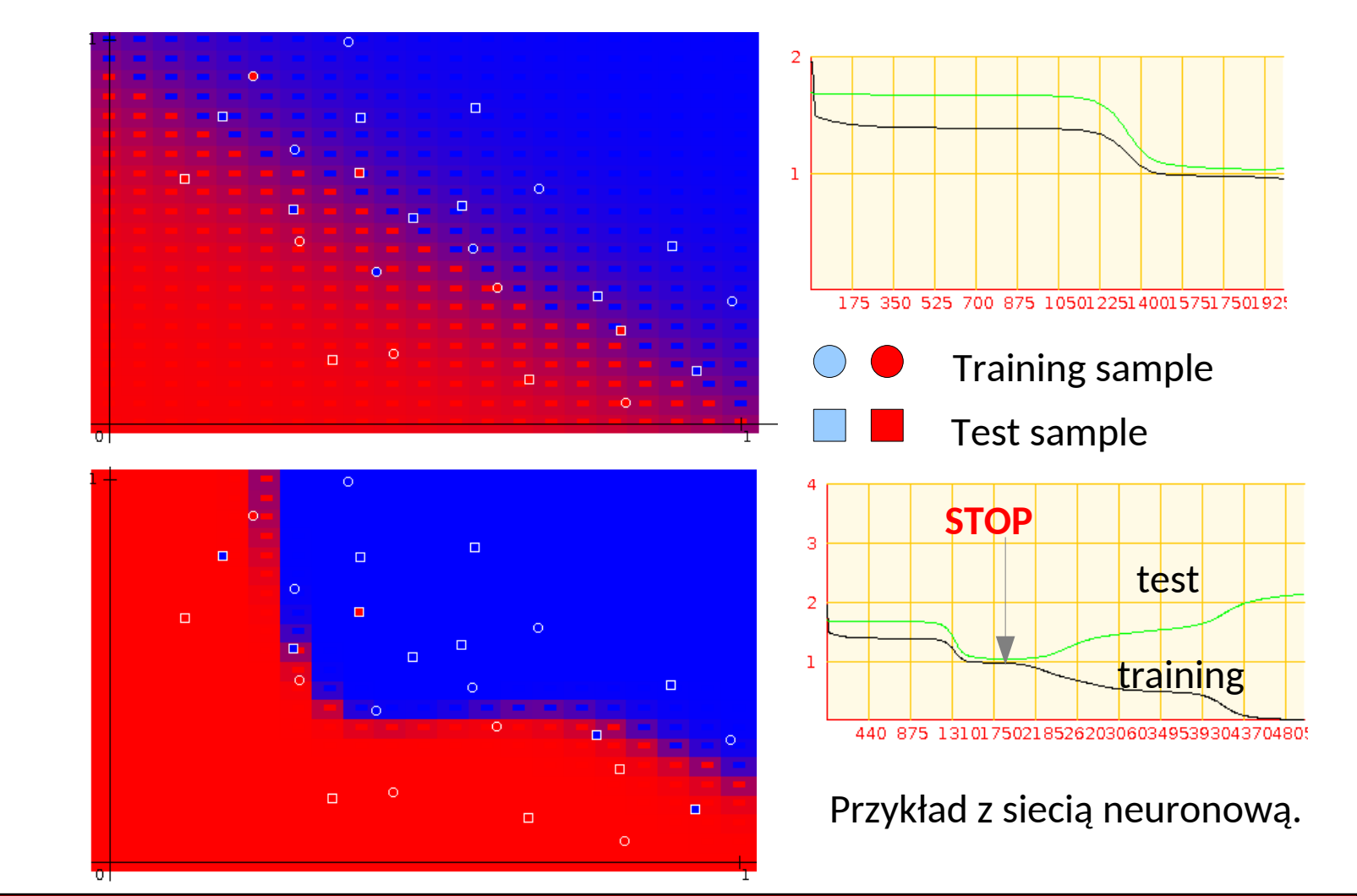

### **02.12.2020 M. Wolter 3**

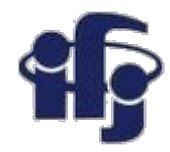

## **Jak ternować sieć neuronową**

- Jak zapobiegać **przeuczeniu** (**overtraining)**?
- Zbiory **treningowy** i **walidacyjny**
- **Uwaga:** aby zapobiegać przeuczeniu powinniśmy podzielić dane na trzy podzbiory: treningowy, walidacyjny i testowy:
	- Treningowy do treningu
	- Walidacyjny sprawdzamy w trakcie treningu działanie sieci. Na tej podstawie dobieramy hiperparametry (np. liczba warstw, liczba neuronów, funkcja aktywacji itp.)
	- Testowy sprawdzamy jak działa wytrenowany algorytm

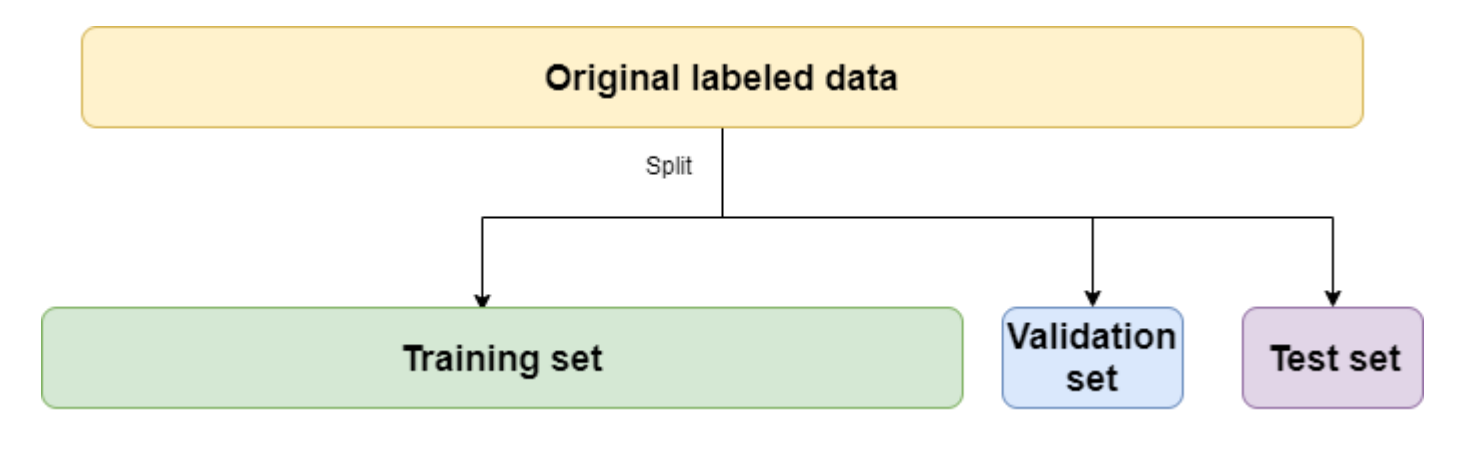

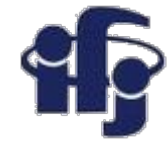

### **Walidacja**

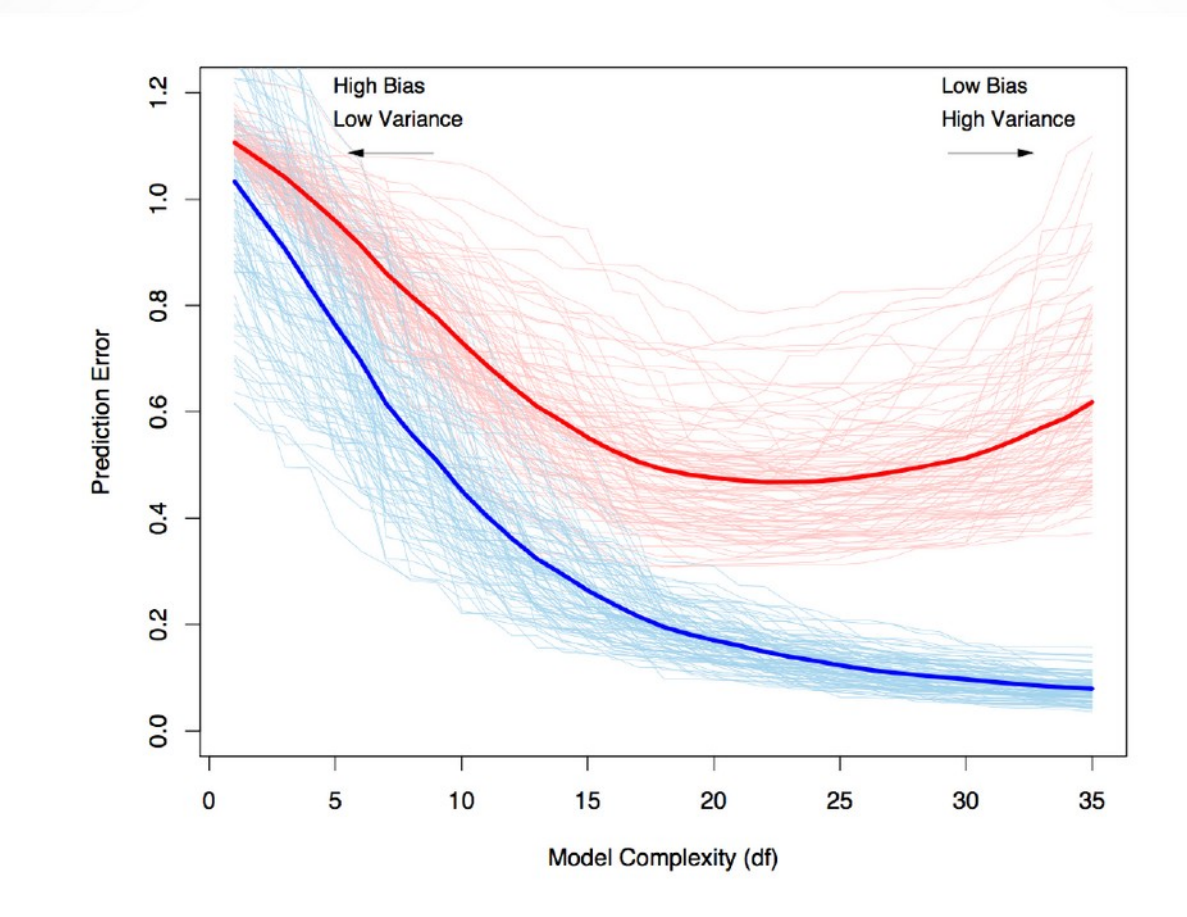

FIGURE 7.1. Behavior of test sample and training sample error as the model complexity is varied. The light blue curves show the training error  $\overline{err}$ , while the light red curves show the conditional test error  $Err<sub>T</sub>$  for 100 training sets of size 50 each, as the model complexity is increased. The solid curves show the expected test error Err and the expected training error  $E[\overline{err}]$ .

Source: Elements of Statistical Learning

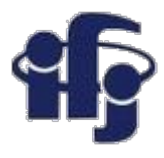

# **Optymalizacja hiperparametrów**

- Prawie każda metoda uczenia maszynowego ma jakieś swobodne hiperparametry (struktura sieci neuronowej, liczba drzew i ich głebokość w BDT itp).
- Musimy je zoptymalizować dla naszego problemu
- **Zadanie: dla danego zbioru danych znaleźć zestaw hiperparametrów taki, aby zminimalizować błąd.**
- Wygląda jak typowy problem minimalizacji, ale:
	- Każdy pomiar jest kosztowny (CPU!!!)
	- Duży szum
	- Możemy policzyć wartość minimalizowanej funkcji (czyli nasz błąd), ale nie potrafimy łatwo znaleźć pochodnej.

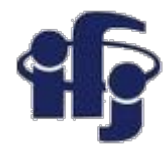

### **Optymalizacja**

- Jak optymalizować:
	- "Grid search" skanowanie po wszystkich możliwych wartościach parametrów
	- "Random search" podobnie...
	- Jakiś sposób znajdowania minimum
- **Popularna metoda optymalizacja bayesowska "bayesian optimization"** 
	- "A priori,, model prawdopodobieństwa
	- Weź "a priori" początkowe wartości parametrów
	- Znajdź, dla jakiego punktu w przestrzeni parametrów możesz poprawić swój model
	- Znajdź błąd dla tego punktu
	- Znajdź "a posteriori" rozkład prawdopodobieństwa
	- Powtarzaj

# **Jak to działa w praktyce?**

● Dopasowanie prostej

 $y(x, w) = w_0 + w_1x$  fit do danych.

- 1) Gaussowski prior, nie znamy jeszcze danych
- 2) Pierwszy punkt z danych. Znajdujemy na tej podstawie prawdopodobieństwo (rysunek po lewej) i mnożymy: prior\*likelihood. Otrzymujemy prawdopodobieństwo "a posteriori" (po prawej).
- 3) Dodajemy drugi punkt i powtarzamy procedurę.
- 4) Dodajemy jeden po drugim punkty z danych.

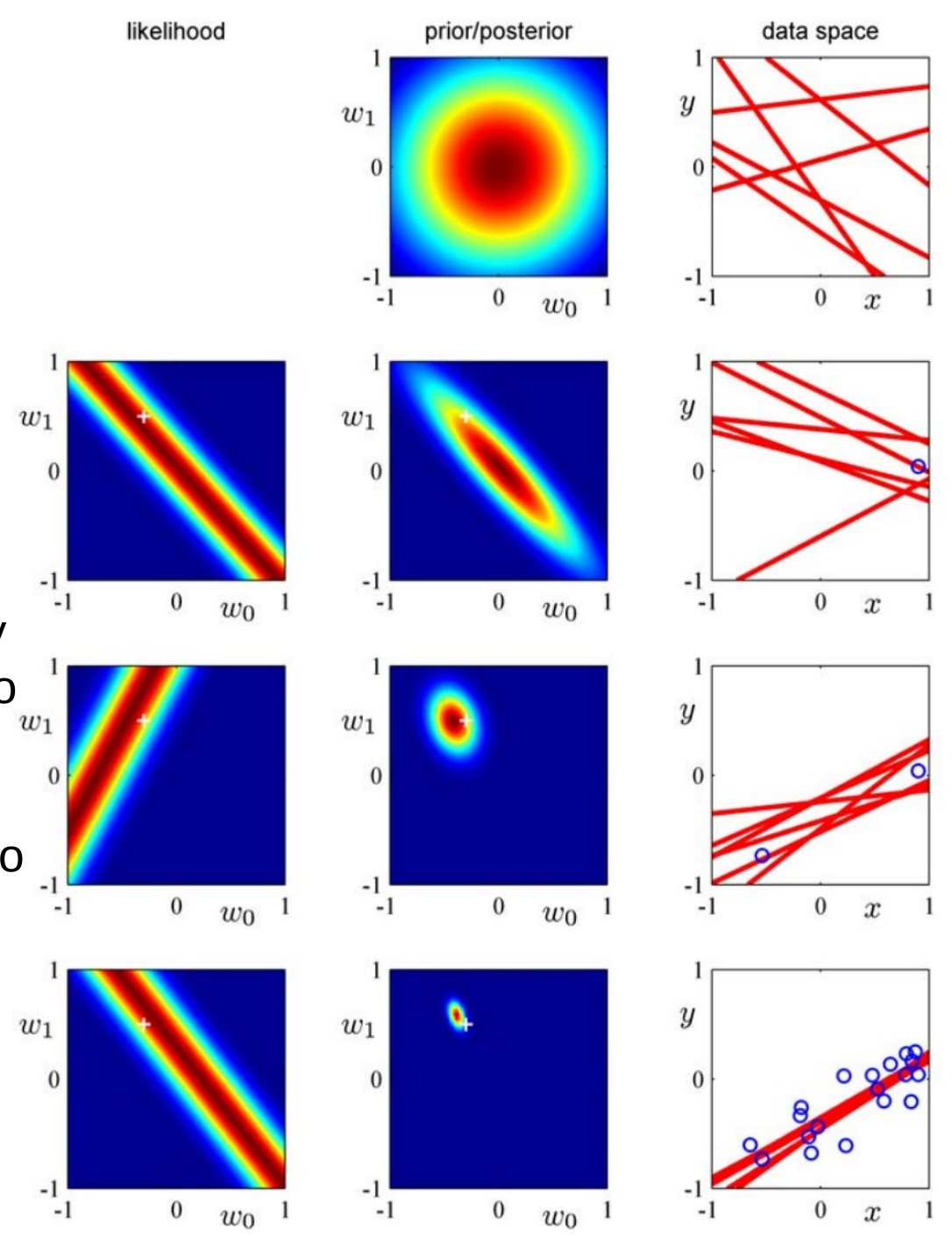

Illustration of sequential Bayesian learning for a simple linear model of the form  $y(x, w) =$  $w_0 + w_1x$ . A detailed description of this figure is given in the text.

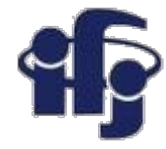

### **Punkt startowy**

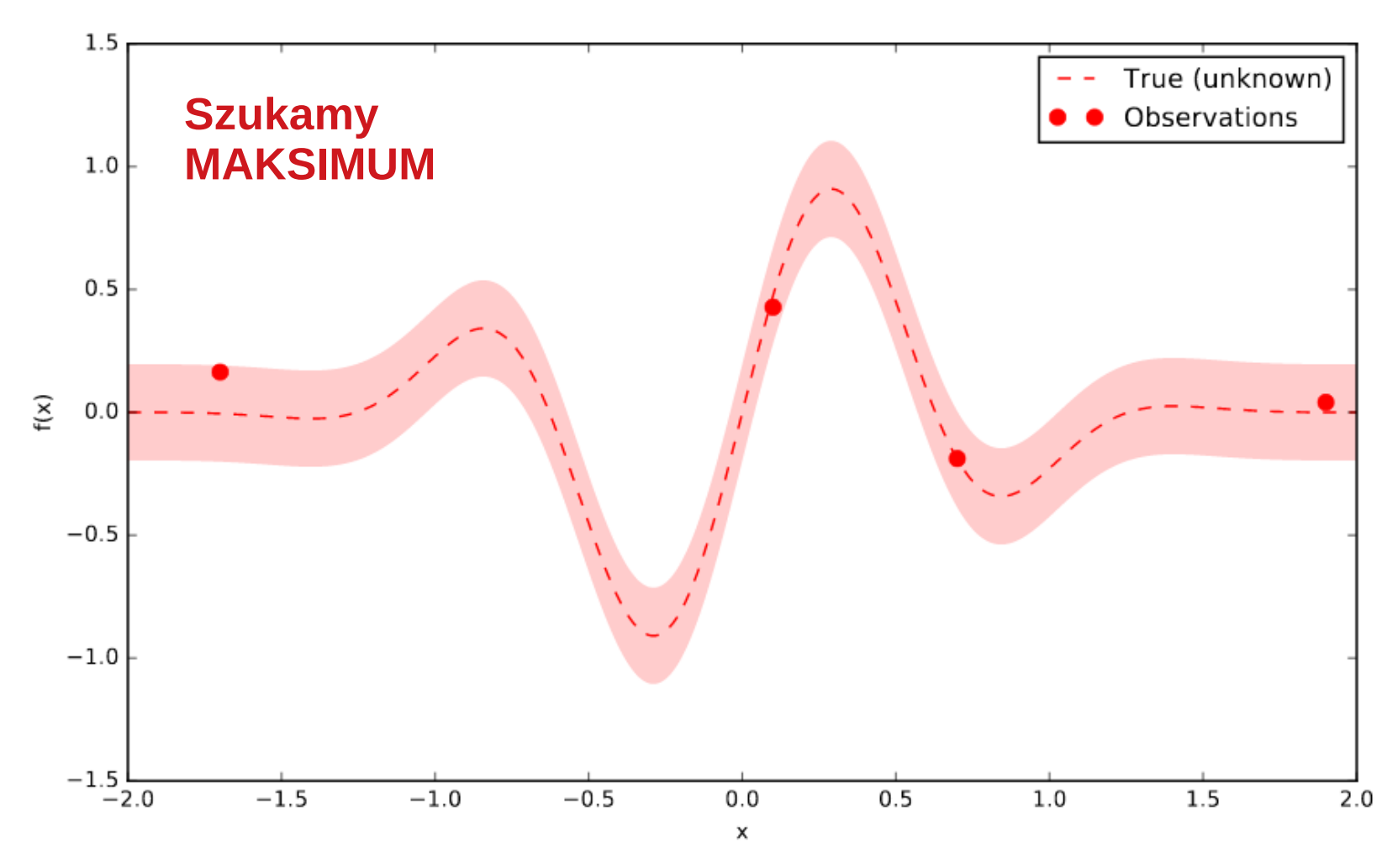

Nieznana funkcja (z szumem), cztery pomiary. Gdzie dokonać następnego, kosztownego pomiaru?

[https://www.iro.umontreal.ca/~bengioy/cifar/NCAP2014-summerschool/slides/Ryan\\_adams\\_140814\\_bayesopt\\_ncap.pdf](https://www.iro.umontreal.ca/~bengioy/cifar/NCAP2014-summerschool/slides/Ryan_adams_140814_bayesopt_ncap.pdf)

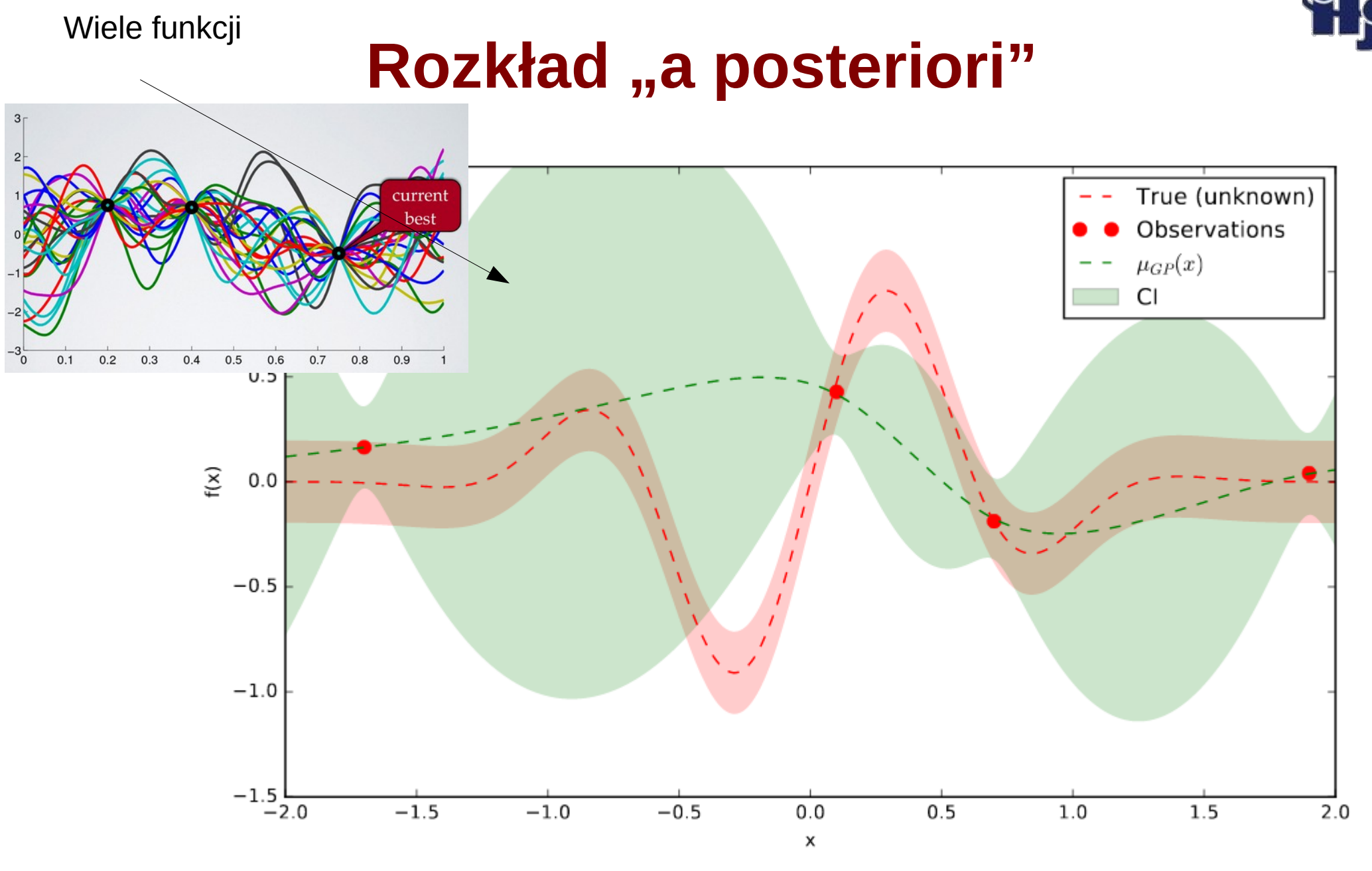

Rozkład możliwych funkcji "a posteriori". Te funkcje mogą generować obserwowane punkty.

### **02.12.2020 M. Wolter 10**

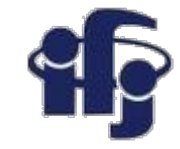

### **Funkcje a posteriori – Gaussian Processes (GP)**

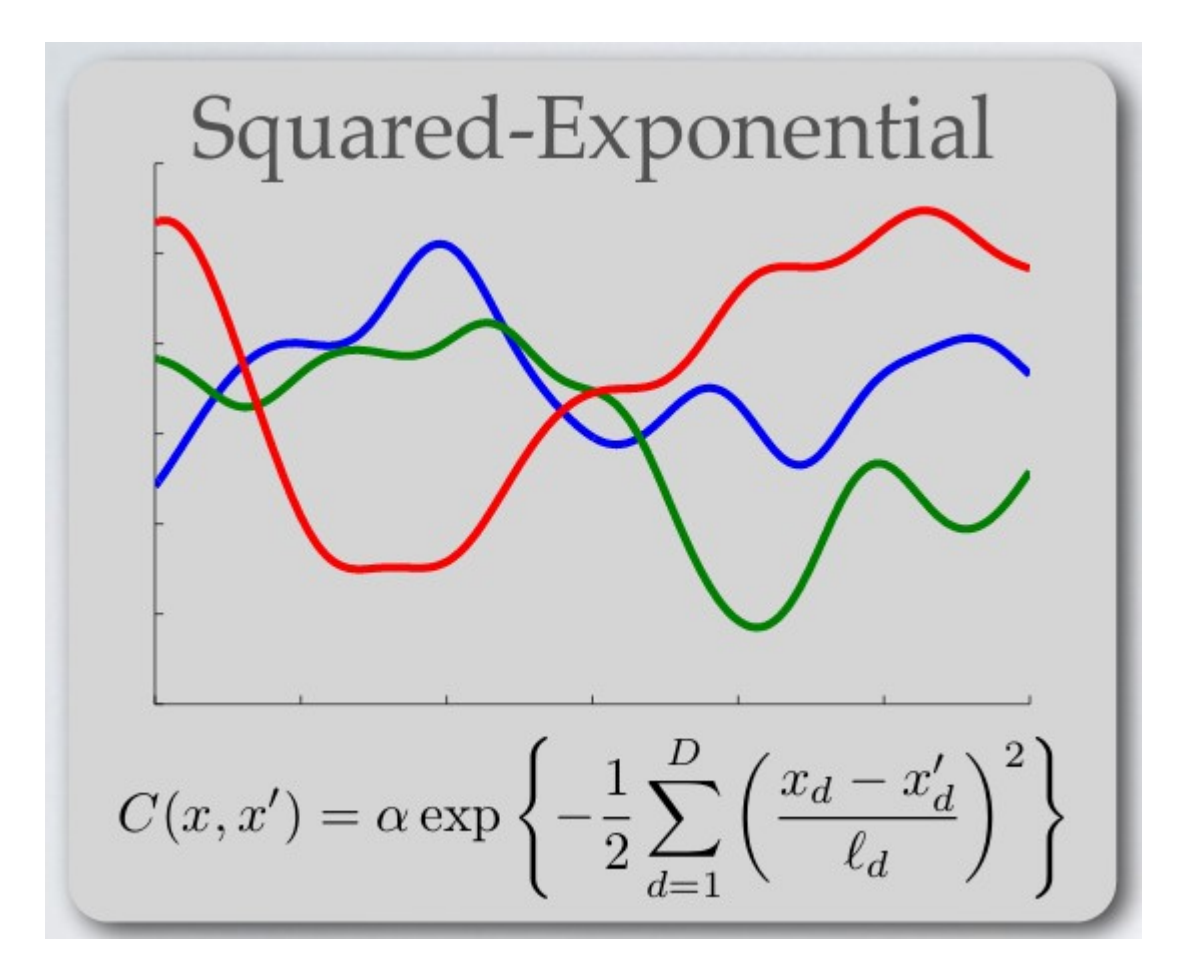

Funkcje musimy jakoś parametryzować, np. Mogą być sumą funkcji Gaussa.

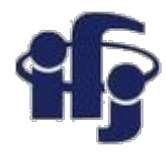

### **Tzw. "acquisition function"**

- A posteriori GP (Gaussian Processes) daje średnią z funkcji μ(x) i ich oczekiwaną wariację σ<sup>2</sup>(x).
	- **Exploration** szukamy gdzie jest największa wariacja
	- **Exploitation** szukamy największej/najmniejszej wartości średniej μ(x)
- Nasz algorytm musi brać pod uwagę obie te rzeczy

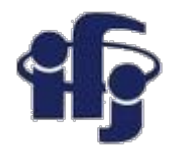

### **Gdzie następny punkt?**

Nasz nowy punkt point( x ) musi być kompromisem pomiędzy wysoką średnią (exploitation) i dużą wariancją (exploration).

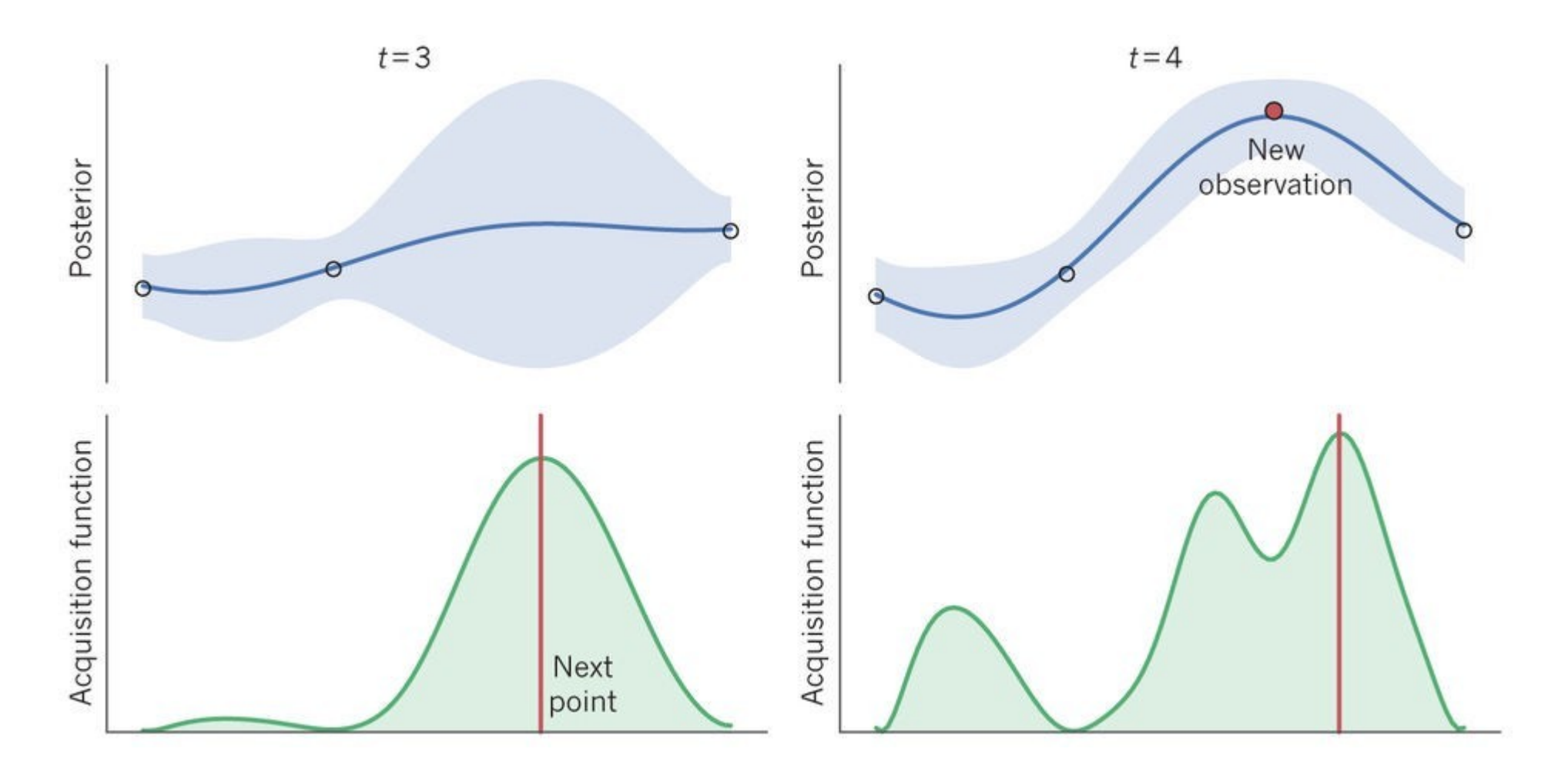

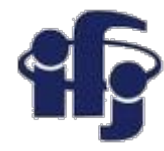

### **Wybieram następny punkt**

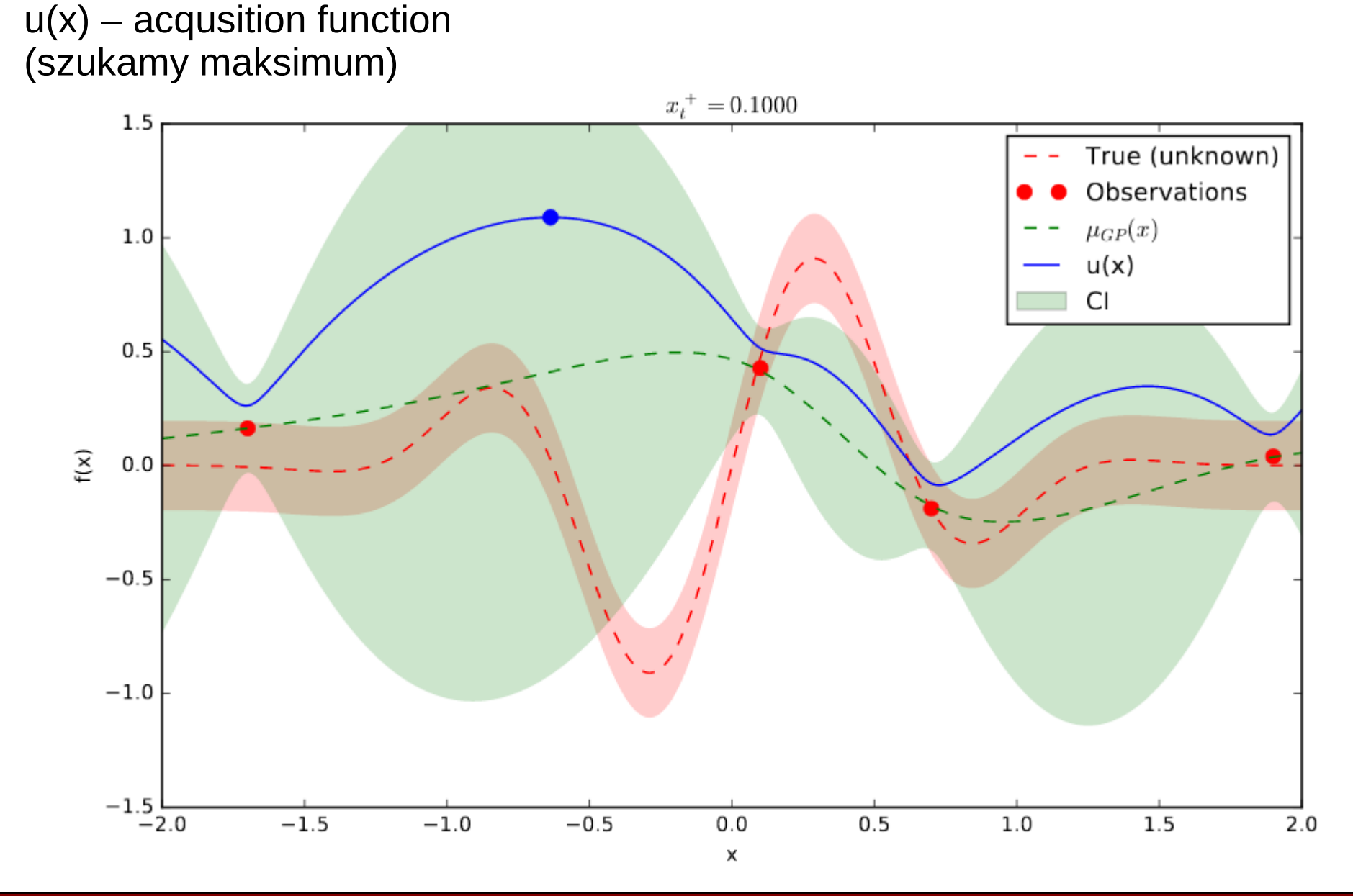

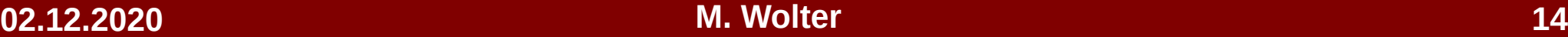

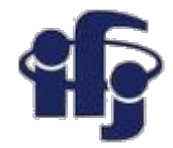

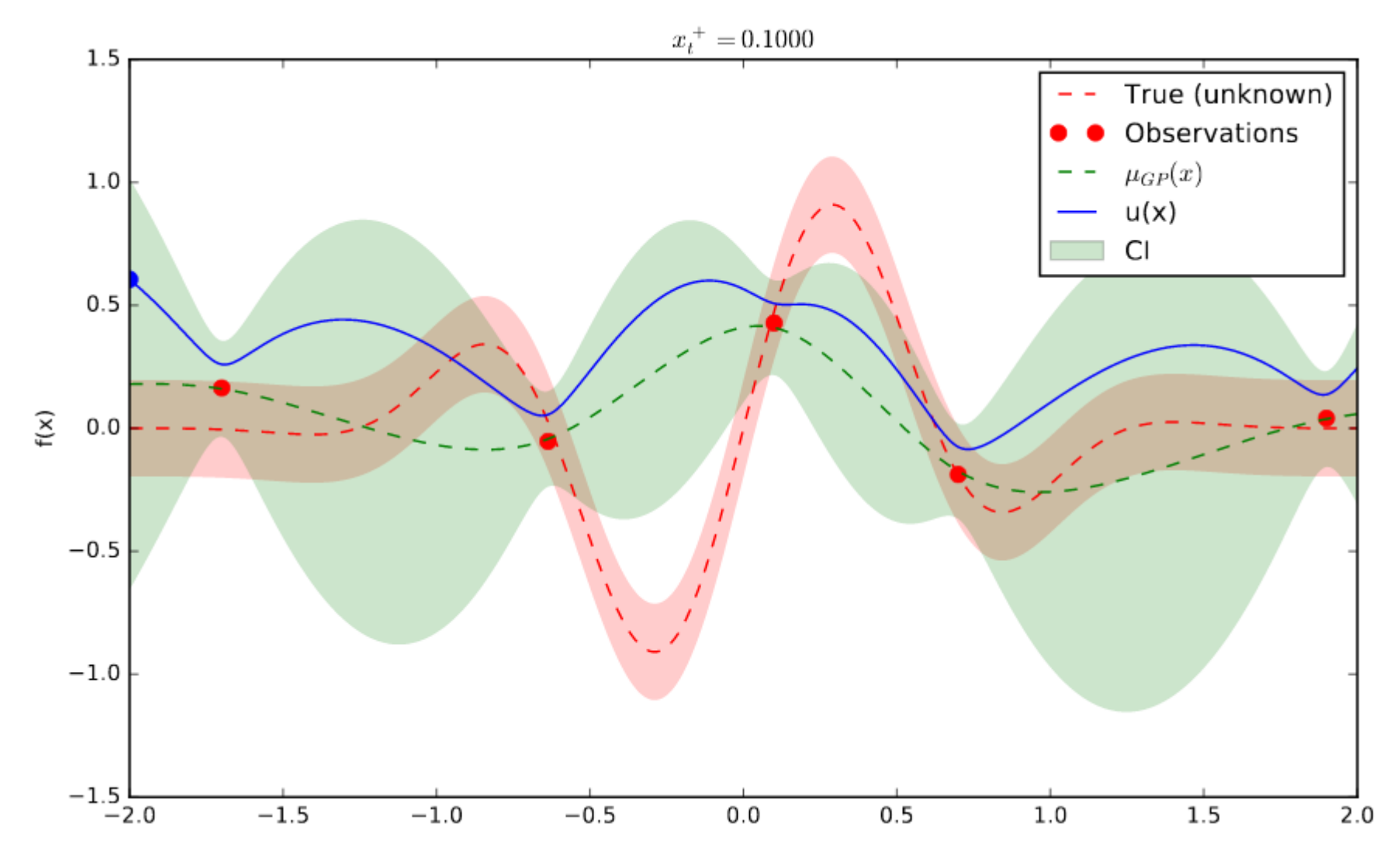

Dokonujemy próbkowania i powtarzamy procedurę...

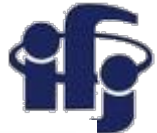

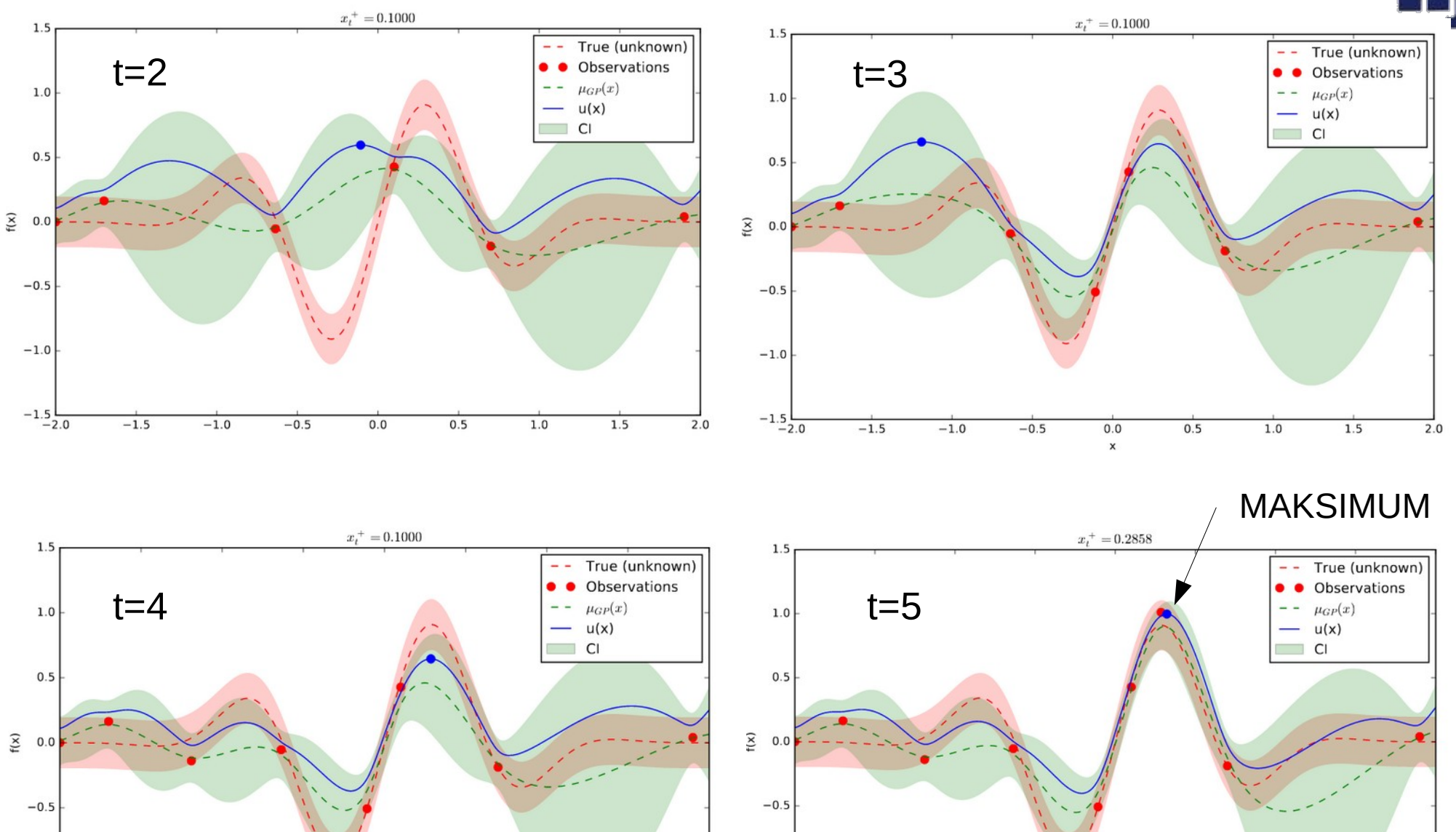

 $-1.5$ 

 $-1.0$ 

 $0.0$ 

 $\pmb{\times}$ 

 $0.5$ 

 $1.0$ 

 $1.5$ 

 $-0.5$ 

 $-1.0$ 

 $-1.5$   $-2.0$ 

 $\overline{2.0}$ 

 $-1.0$ 

 $-1.5$   $-2.0$ 

 $-1.5$ 

 $-1.0$ 

 $-0.5$ 

 $0.0$ 

 $\boldsymbol{\mathsf{x}}$ 

 $0.5$ 

 $1.0$ 

 $2.0$ 

 $1.5$ 

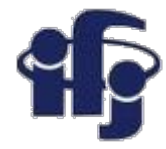

### **Ograniczenia**

- Optymalizacja bayesowska zależy od wybranych parametrów
	- "acquisition function"
	- Wybranych "priorów"...
- Jest sekwencyjna
- Implementacje:
	- Tree of Parzen Estimators (TPE) używane przez HyperOpt package <https://github.com/hyperopt/hyperopt>).
	- Pakiet OPTUNA <https://optuna.org/>Dość rozbudowany, zawiera algorytmy grid search, random sampling,TPE i Covariance Matrix Adaptation Evolution Strategy CMA-ES
	- Wiele innych...

### **OPTUNA vs. HYPEROPT comparison: <https://neptune.ai/blog/optuna-vs-hyperopt>**

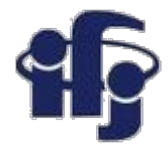

### **Przykłady**

Prosty przykład HYPEROPT & OPTUNA:

[https://github.com/marcinwolter/DeepLearning\\_2020/blob/main/hyperopt\\_optu](https://github.com/marcinwolter/DeepLearning_2020/blob/main/hyperopt_optuna_demo.ipynb) [na\\_demo.ipynb](https://github.com/marcinwolter/DeepLearning_2020/blob/main/hyperopt_optuna_demo.ipynb)

Optymalizacja czytania liter MNIST z HYPEROPT oraz OPTUNA:

[https://github.com/marcinwolter/DeepLearning\\_2020/blob/main/mnist\\_mlp](https://github.com/marcinwolter/DeepLearning_2020/blob/main/mnist_mlp_minimal_hyperopt.ipynb) minimal hyperopt.ipynb

[https://github.com/marcinwolter/DeepLearning\\_2020/blob/main/mnist\\_mlp](https://github.com/marcinwolter/DeepLearning_2020/blob/main/mnist_mlp_minimal_hyperopt.ipynb) [\\_minimal\\_hyperopt.ipynb](https://github.com/marcinwolter/DeepLearning_2020/blob/main/mnist_mlp_minimal_hyperopt.ipynb)

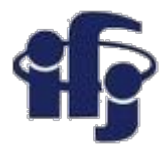

### **Artykuły**

- Brochu, E., Cora, V. M., and De Freitas, N. (2010). A tutorial on bayesian optimization of expensive cost functions, with application to active user modeling and hierarchical reinforcement learning. arXiv preprint arXiv:1012.2599.
- Shahriari, B., Swersky, K., Wang, Z., Adams, R. P., and de Freitas, N. (2016). Taking the human out of the loop: A review of bayesian optimization. Proceedings of the IEEE, 104(1):148–175.
- Nice tutorial:

[https://www.iro.umontreal.ca/~bengioy/cifar/NCAP2014-summerschool/slides/](https://www.iro.umontreal.ca/~bengioy/cifar/NCAP2014-summerschool/slides/Ryan_adams_140814_bayesopt_ncap.pdf) [Ryan\\_adams\\_140814\\_bayesopt\\_ncap.pdf](https://www.iro.umontreal.ca/~bengioy/cifar/NCAP2014-summerschool/slides/Ryan_adams_140814_bayesopt_ncap.pdf)